# <span id="page-0-0"></span>**Protokolle** u23 2015

## Florob

Chaos Computer Club Cologne e.V. <https://koeln.ccc.de>

> Cologne 2015-10-26

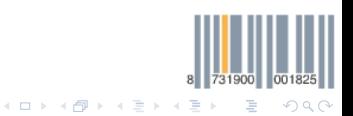

[Protokolle — u23 2015](#page-33-0) Chaos Computer Club Cologne

## 1 [OpenPGP \(RFC 4880\)](#page-2-0)

## 2 [SSH](#page-12-0)

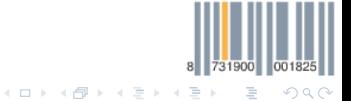

[Protokolle — u23 2015](#page-0-0) Chaos Computer Club Cologne

## <span id="page-2-0"></span>1 [OpenPGP \(RFC 4880\)](#page-2-0)

## 2 [SSH](#page-12-0)

K ロ ▶ K @ ▶ K 할 ▶ K 할 ▶ ( 할 ) [Protokolle — u23 2015](#page-0-0) Chaos Computer Club Cologne

8 731900 001825

 $298$ 

- Dateiformat zum Signieren und Verschlüsseln von Dateien
- RFC 4880: OpenPGP Message Format

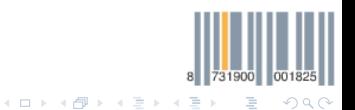

# Anforderungen

Was sind die Anforderungen an OpenPGP?

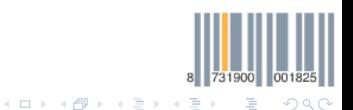

[Protokolle — u23 2015](#page-0-0) Chaos Computer Club Cologne

# Anforderungen

Was sind die Anforderungen an OpenPGP?

- Vertraulichkeit (confidentiality)
- Integrität (integrity)
- Authentizität (authentication)
- Verbindlichkeit (non-repudiation)
- mehrere Empfänger
- ASCII-safe

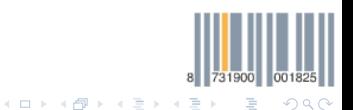

[Protokolle — u23 2015](#page-0-0) Chaos Computer Club Cologne

## • Plaintext

- Packet
- Signatur
- 
- 

The quick brown fox jumps over the lazy dog.

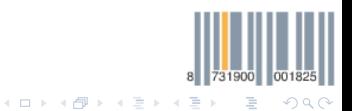

[Protokolle — u23 2015](#page-0-0) Chaos Computer Club Cologne

- Plaintext
- Packet
- Signatur
- Integrität
- 

### Literal Data Packet

The quick brown fox jumps over the lazy dog.

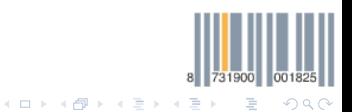

[Protokolle — u23 2015](#page-0-0) Chaos Computer Club Cologne

- Plaintext
- Packet
- Signatur
- Integrität
- Verschlüsselung

Literal Data Packet

The quick brown fox jumps over the lazy dog.

#### Signature Packet

Version: 4, Type: 1, PK-Algo: RSA, Hash-Algo: SHA-256 rsa\_sign(sha256(signed\_data), priv\_key)

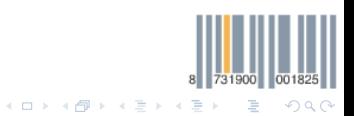

[Protokolle — u23 2015](#page-0-0) Chaos Computer Club Cologne

- Plaintext
- Packet
- Signatur
- Integrität
- Verschlüsselung

#### Literal Data Packet

The quick brown fox jumps over the lazy dog.

#### Signature Packet

Version: 4, Type: 1, PK-Algo: RSA, Hash-Algo: SHA-256 rsa\_sign(sha256(signed\_data), priv\_key)

#### Modification Detection Code Packet

sha1(preceding\_plaintext)

- Plaintext
- Packet
- Signatur
- Integrität
- Verschlüsselung

Sym. Enc. Integrity Protected Data Packet

Version: 1 aes-cfb(K,

)

### Literal Data Packet

The quick brown fox jumps over the lazy dog.

#### Signature Packet

Version: 4, Type: 1, PK-Algo: RSA, Hash-Algo: SHA-256 rsa\_sign(sha256(signed\_data), priv\_key)

Modification Detection Code Packet

sha1(preceding\_plaintext)

イロト イ部 トイミト イミト

8 731900 001825

 $\equiv$ 

 $QQ$ 

- Plaintext
- Packet
- Signatur
- Integrität
- Verschlüsselung

Public-Key Encrypted Session Key Packets

Version: 3, Key-ID: 0x32a5c9caf76ada3ad, PK-Algo: RSA rsa\_enc(sym\_cipher || K, pub\_key)

Sym. Enc. Integrity Protected Data Packet

Version: 1 aes-cfb(K,

)

Literal Data Packet

The quick brown fox jumps over the lazy dog.

#### Signature Packet

Version: 4, Type: 1, PK-Algo: RSA, Hash-Algo: SHA-256 rsa\_sign(sha256(signed\_data), priv\_key)

Modification Detection Code Packet

sha1(preceding\_plaintext)

[Protokolle — u23 2015](#page-0-0) Chaos Computer Club Cologne

イロト イ部 トイミト イミト

8 731900  $\mathbb{R}^n$ 

 $QQQ$ 

## <span id="page-12-0"></span>**1** [OpenPGP \(RFC 4880\)](#page-2-0)

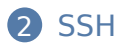

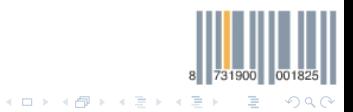

[Protokolle — u23 2015](#page-0-0) Chaos Computer Club Cologne

- Entferntes Login auf einem System, über eine unsichere Verbindung
- Meist für Kommandozeile
- Kann auch Datenübertragug (SFTP), etc.
- RFC 4253: The Secure Shell (SSH) Transport Layer Protocol

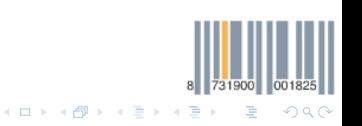

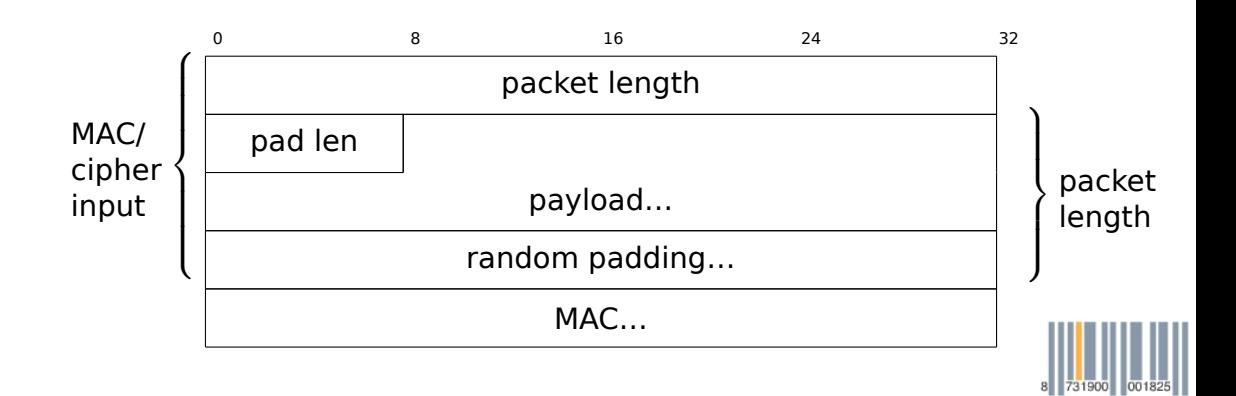

 $\equiv$ 

 $QQ$ 

メロトメ 倒 トメ 君 トメ 君 ト

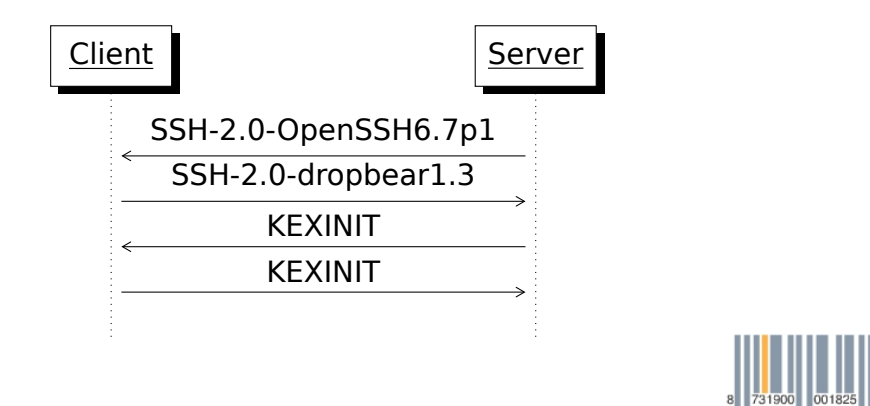

ă

 $QQ$ 

メロトメ 優 トメ 差 トメ 差 ト

# SSH\_MSG\_KEXINIT

- cookie (random bytes)
- key exchange algorithms
- server host key algorithms
- encryption algorithms C2S/S2C
- MAC algorithms C2S/S2C
- compression algorithms C2S/S2C
- languages algorithms C2S/S2C
- first key exchange packet follows
- room for extension

# Algorithmenauswahl

- Erster Algorithmus in der Client Liste, der auch beim Server auftaucht
- Zum Beispiel:
	- key exchange: diffie-hellman-group14-sha1
	- server host key: ssh-rsa
	- encryption: aes128-ctr
	- MAC: hmac-sha2-256
	- compression: none

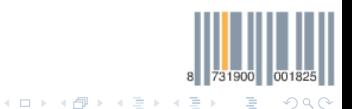

[Protokolle — u23 2015](#page-0-0) Chaos Computer Club Cologne

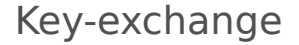

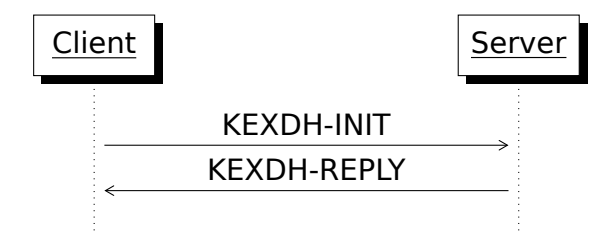

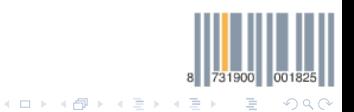

## **1** C: Berechne  $e = g^x$  mod p, x zufällig

2 C: Sende e (KEXDH\_INIT)

- $\textsf{\textbf{S}}$  S: Berechne  $f=g^{\mathcal{Y}}$  mod  $\boldsymbol{\rho}$ ,  $\boldsymbol{\mathsf{y}}$  zufällig
- 
- -
- 
- 
- 
- 

 $K_S$  Hostkey  $V_{\{C,S\}}$  Identifikation String  $I_{\{C,S\}}$  KEXINIT payload 8 731900 00 メロトメ 御 トメ 君 トメ 君 トッ 君の  $QQQ$ 

- **1** C: Berechne  $e = g^x$  mod p, x zufällig
- 2 C: Sende e (KEXDH\_INIT)
- $\bullet$  S: Berechne  $f=g^\mathcal{Y} \mod p$ , y zufällig
- $4$  S: Berechne  $K=e^\gamma \mod p$
- -
- 
- 
- 
- 

 $K_S$  Hostkey  $V_{\{C,S\}}$  Identifikation String  $I_{\{C,S\}}$  KEXINIT payload 8 731900 00 メロトメ 御 トメ 君 トメ 君 トッ 君の

 $QQQ$ 

- **1** C: Berechne  $e = g^x$  mod p, x zufällig
- 2 C: Sende e (KEXDH\_INIT)
- **3** S: Berechne  $f = g^y \mod p$ , y zufällig
- $4$  S: Berechne  $K=e^y \mod p$

- $H = \text{sha1}(V_C||V_S||I_C||I_S||K_S||e||f||K)$
- 
- 
- 
- 

# $K_S$  Hostkey  $V_{\{C,S\}}$  Identifikation String  $I_{\{C,S\}}$  KEXINIT payload 8 731900 00 イロト イ部 トイをトイをトッをし  $QQQ$

[Protokolle — u23 2015](#page-0-0) Chaos Computer Club Cologne

- **1** C: Berechne  $e = g^x$  mod p, x zufällig
- 2 C: Sende e (KEXDH\_INIT)
- **3** S: Berechne  $f = g^y \mod p$ , y zufällig
- 4 S: Berechne  $K = e^y \mod p$

## **6** S: Berechne

- $H = \text{sha1}(V_C||V_S||I_C||I_S||K_S||e||f||K)$
- 
- 
- 
- 

# $K_S$  Hostkey  $V_{\{C,S\}}$  Identifikation String  $I_{\{C,S\}}$  KEXINIT payload 8 731900 メロトメ 御 トメ 君 トメ 君 トー 君  $QQQ$

- **1** C: Berechne  $e = g^x$  mod p, x zufällig
- 2 C: Sende e (KEXDH\_INIT)
- **3** S: Berechne  $f = g^y \mod p$ , y zufällig
- 4 S: Berechne  $K = e^y \mod p$
- **6** S: Berechne
	- $H = \frac{sha1(V_C||V_S||I_C||I_S||K_S||e||f||K)}{H}$
- 6 S: Berechne Signatur  $s = r$ sa sign(H)
- $\bigcap$  S: Sende  $K_S, f, s$  (KEXDH REPLY)
- 
- 

 $K_S$  Hostkey  $V_{\{C,S\}}$  Identifikation String  $I_{\{C,S\}}$  KEXINIT payload 731900 イロト イ部 トイをトイをトーを  $QQQ$ 

- **1** C: Berechne  $e = g^x$  mod p, x zufällig
- 2 C: Sende e (KEXDH\_INIT)
- **3** S: Berechne  $f = g^y \mod p$ , y zufällig
- 4 S: Berechne  $K = e^y \mod p$
- **6** S: Berechne
	- $H = \frac{sha1(V_C||V_S||I_C||I_S||K_S||e||f||K)}{H}$
- 6 S: Berechne Signatur  $s = r$ sa sign(H)
- $\bigcap$  S: Sende  $K_S$ , f, s (KEXDH REPLY)
- $\odot$  C: Verifiziere  $K_{\rm S}$
- 

 $K_S$  Hostkey  $V_{\{C,S\}}$  Identifikation String  $I_{\{C,S\}}$  KEXINIT payload 731900

[Protokolle — u23 2015](#page-0-0) Chaos Computer Club Cologne

 $QQQ$ 

メロメ メタメ メミメメ ミメン き

- **1** C: Berechne  $e = g^x$  mod p, x zufällig
- 2 C: Sende e (KEXDH\_INIT)
- **3** S: Berechne  $f = g^y \mod p$ , y zufällig
- 4 S: Berechne  $K = e^y \mod p$
- **6** S: Berechne
	- $H = \frac{sha1(V_C||V_S||I_C||I_S||K_S||e||f||K)}{H}$
- 6 S: Berechne Signatur  $s = r$ sa sign(H)
- $\bullet$  S: Sende  $K_S, f, s$  (KEXDH\_REPLY)
- $\odot$  C: Verifiziere  $K_{\rm S}$
- **9** C: Berechne  $K = f^{\chi} \mod p$

 $K_S$  Hostkey  $V_{\{C,S\}}$  Identifikation String

731900

 $QQQ$ 

 $I_{\{C,S\}}$  KEXINIT payload

イロト イ部 トイをトイをトーを

- **1** C: Berechne  $e = g^x$  mod p, x zufällig
- 2 C: Sende e (KEXDH\_INIT)
- **3** S: Berechne  $f = g^y \mod p$ , y zufällig
- 4 S: Berechne  $K = e^y \mod p$
- **6** S: Berechne
	- $H = \frac{sha1(V_C||V_S||I_C||I_S||K_S||e||f||K)}{H}$
- 6 S: Berechne Signatur  $s = r$ sa sign(H)
- $\bullet$  S: Sende  $K_S, f, s$  (KEXDH\_REPLY)
- 8 C: Verifiziere  $K_S$
- **9** C: Berechne  $K = f^{\chi} \mod p$

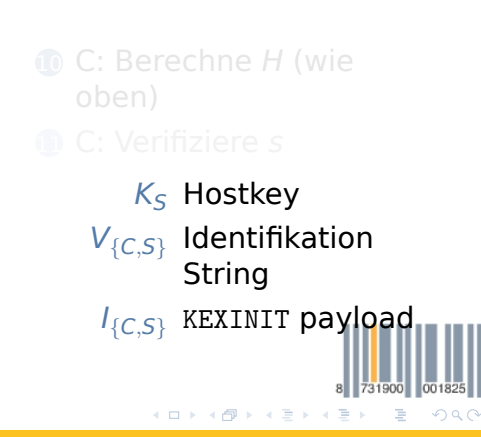

- **1** C: Berechne  $e = g^x$  mod p, x zufällig
- 2 C: Sende e (KEXDH\_INIT)
- **3** S: Berechne  $f = g^y \mod p$ , y zufällig
- 4 S: Berechne  $K = e^y \mod p$
- **6** S: Berechne
	- $H = \frac{sha1(V_C||V_S||I_C||I_S||K_S||e||f||K)}{H}$
- 6 S: Berechne Signatur  $s = r$ sa sign(H)
- $\bullet$  S: Sende  $K_S, f, s$  (KEXDH\_REPLY)
- 8 C: Verifiziere  $K_S$
- **9** C: Berechne  $K = f^{\chi} \mod p$

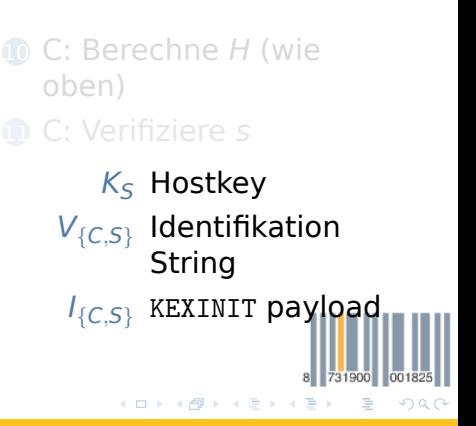

[Protokolle — u23 2015](#page-0-0) Chaos Computer Club Cologne

- **1** C: Berechne  $e = g^x$  mod p, x zufällig
- 2 C: Sende e (KEXDH\_INIT)
- **3** S: Berechne  $f = g^y \mod p$ , y zufällig
- 4 S: Berechne  $K = e^y \mod p$
- **6** S: Berechne
	- $H = \frac{sha1(V_C||V_S||I_C||I_S||K_S||e||f||K)}{H}$
- 6 S: Berechne Signatur  $s = rsa$  sign(H)
- $\bullet$  S: Sende  $K_S, f, s$  (KEXDH\_REPLY)
- 8 C: Verifiziere  $K_S$
- **9** C: Berechne  $K = f^{\chi} \mod p$

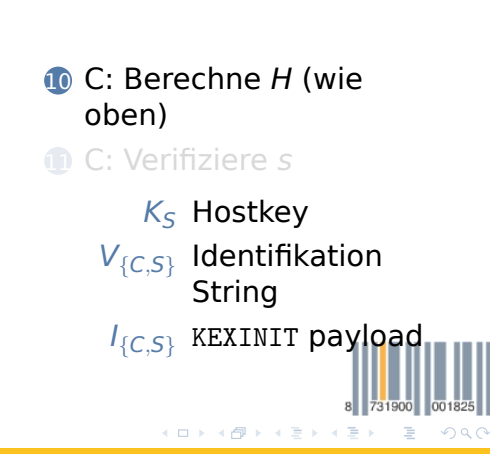

- **1** C: Berechne  $e = g^x$  mod p, x zufällig
- 2 C: Sende e (KEXDH\_INIT)
- **3** S: Berechne  $f = g^y \mod p$ , y zufällig
- 4 S: Berechne  $K = e^y \mod p$
- **6** S: Berechne
	- $H = \frac{sha1(V_C||V_S||I_C||I_S||K_S||e||f||K)}{H}$
- 6 S: Berechne Signatur  $s = rsa$  sign(H)
- $\bullet$  S: Sende  $K_S, f, s$  (KEXDH\_REPLY)
- 8 C: Verifiziere  $K_S$
- **9** C: Berechne  $K = f^{\chi} \mod p$

**11** C: Verifiziere s  $K_S$  Hostkey  $V_{\{C,S\}}$  Identifikation String

10 C: Berechne H (wie

oben)

 $I_{\{C,S\}}$  KEXINIT payload

メロトメ 御 トメ ミトメ ミト

[Protokolle — u23 2015](#page-0-0) Chaos Computer Club Cologne

731900

舌

 $\Omega$ 

# Key-derivation

- $IV_{C25} = \text{sha1}(K||H||^{\alpha}A^{\gamma}||\text{session id})$
- $IV_{S2C} = \text{sha1}(K||H||\text{``B''}||\text{session id})$
- encK<sub>C2S</sub> = sha1(K||H||"C"||session id)
- encK<sub>S2C</sub> = sha1(K||H||"D"||session id)
- macK<sub>C2S</sub> = sha1(K||H||"E"||session id)
- macK<sub>S2C</sub> = sha1(K||H||"F"||session id)

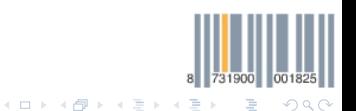

[Protokolle — u23 2015](#page-0-0) Chaos Computer Club Cologne

## Activate new keys

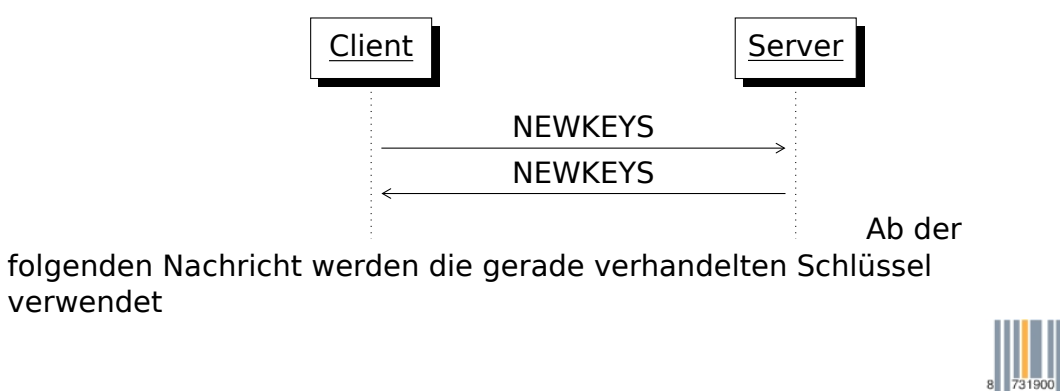

[Protokolle — u23 2015](#page-0-0) Chaos Computer Club Cologne

 $QQ$ 

Ē.

メロトメ 倒 トメ 君 トメ 君 ト

## Integrität/Authentizität

 $HMAC(K, P) = sha2((K \oplus opad)||sha2((K \oplus ipad)||P))$ 

- "Keyed-Hashing"
- verifiziert Integrität und Authentizität
- $\cdot$  ipad = 0x36 Blockgröße mal
- $\cdot$  opad = 0x5c Blockgröße mal
- Berechnet über das ganze Packet (ohne mac) vor Verschlüsselung

э

 $\Omega$ 

 $\left\{ \begin{array}{ccc} 1 & 0 & 0 \\ 0 & 1 & 0 \end{array} \right\}$  ,  $\left\{ \begin{array}{ccc} \frac{1}{2} & 0 & 0 \\ 0 & 0 & 0 \end{array} \right\}$ 

# <span id="page-33-0"></span>Verschlüsselung

- Verschlüsselt wird das ganze Packet, außgenommen der MAC
- Padding so gewählt, das dieser Teil ein vielfaches der Blockgröße ist
- Verschlüsselte Daten als fortlaufender Strom betrachtet

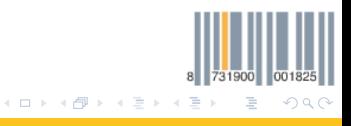